## **Programa de entrenamiento**

*Descubre nuestro entrenamiento en* **iOs - Swift**

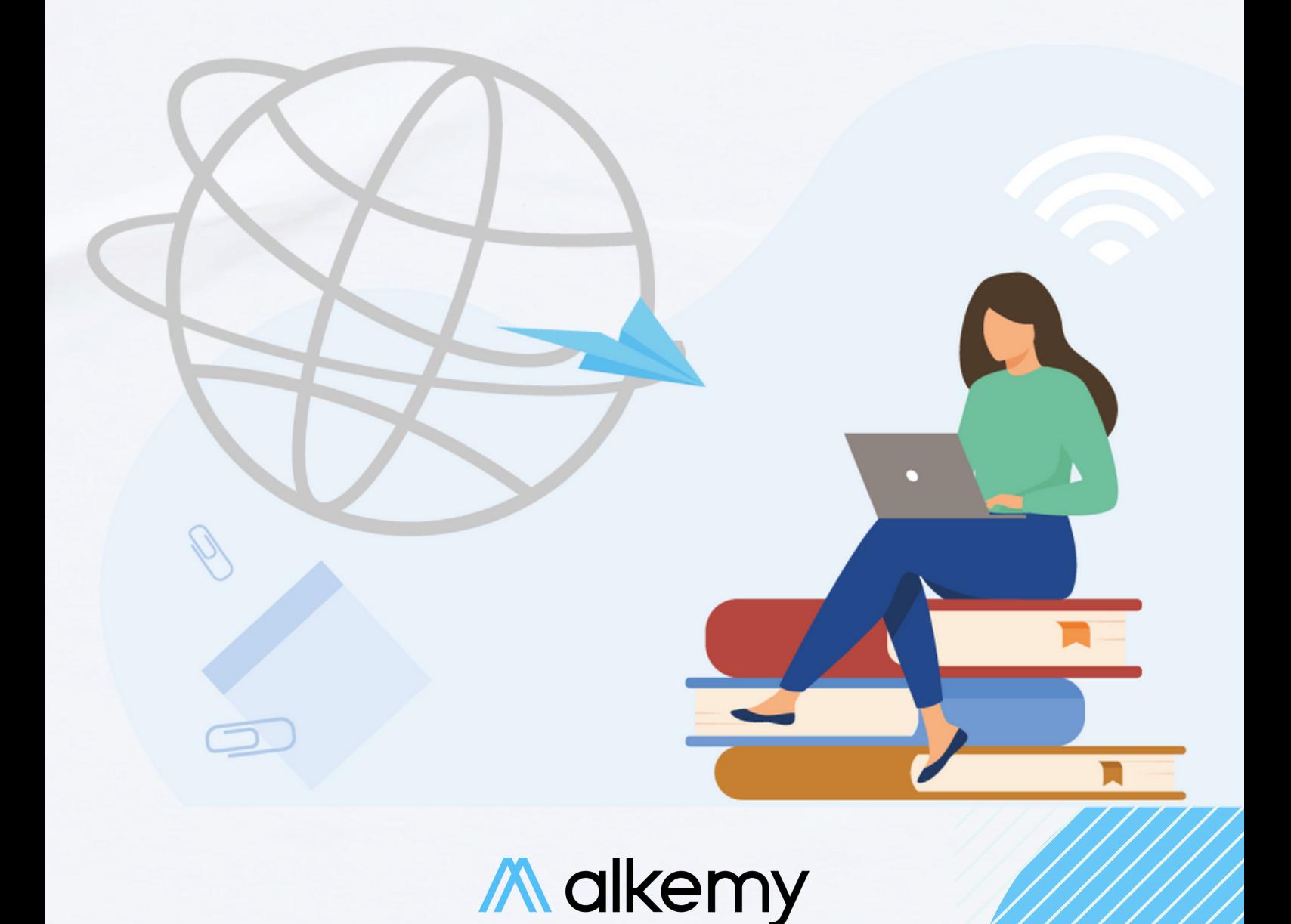

## **Temario del programa**

- **Introducción a Xcode, comentarios y print**
- **Introducción a appi OS y swift**
- **Variables y tipos de datos**
- **Objetos**
- **Control de Flujos**
- **Funciones**
- **Structs, clases y herencia**
- **Closures**
- **Funciones de orden superior**
- **Ciclo de vida Controller**
- **Properties**
- **Navegación (iOS)**
- **Diseño de vistas (iOS)**
- **Testing (iOS)**
- **Patrones de Arq (iOS)**
- **Lista de categorías (iOS)**
- **Servicios (iOS)**
- **UserDefaults (iOS)**

**[Quiero](https://www.alkemy.org/contacto/) saber más**

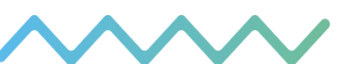

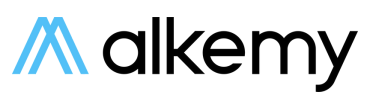

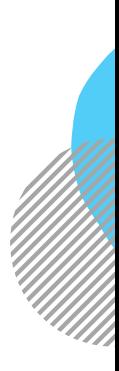

## **Etapas del entrenamiento**

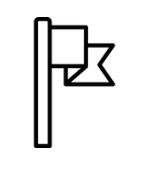

**1. Perfil Job-Ready**

**Determinar los resultados finales del programa**

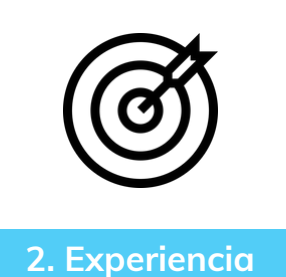

**Incorporar la cultura, herramientas y procesos propia de la empresa**

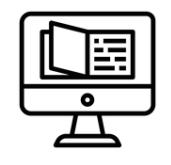

**3. Contenido**

**Recursos de uso exclusivo. Guías, ejercicios, contenido audiovisual y casos de negocio**

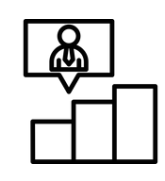

**4. Evaluación previa**

**Comprender punto de partida de los participantes. Mapeo de habilidades**

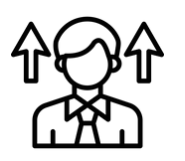

**5. Entrenamiento**

**Clases en vivo con instructores y especialistas reconocidos**

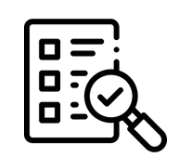

**6. Reporte final**

**Rúbricas con evaluaciones individuales, grupales, teóricas, prácticas y NPS**

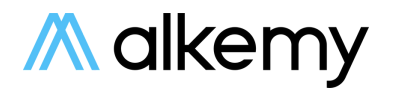

## **Programa de entrenamiento**

*Conoce más acerca de nosotros*

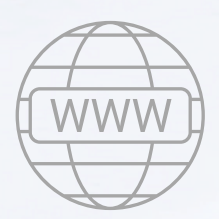

[www.alkemy.org](http://www.alkemy.org/)

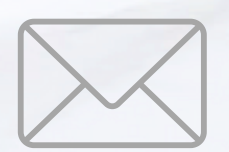

[contacto@alkemy.org](mailto:contacto@alkemy.org)

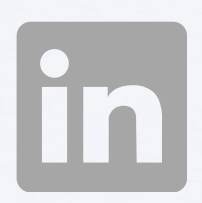

[linkedin/alkemy](http://www.linkedin.com/company/alkemy2020/)

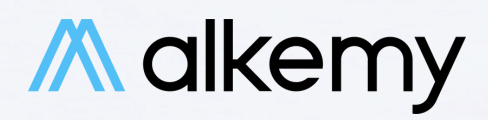